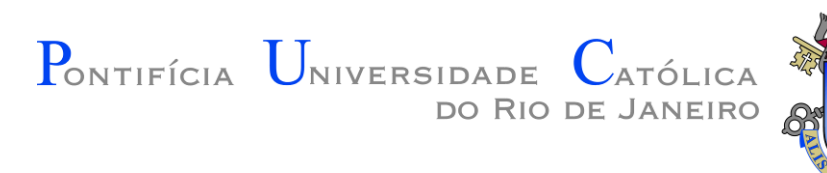

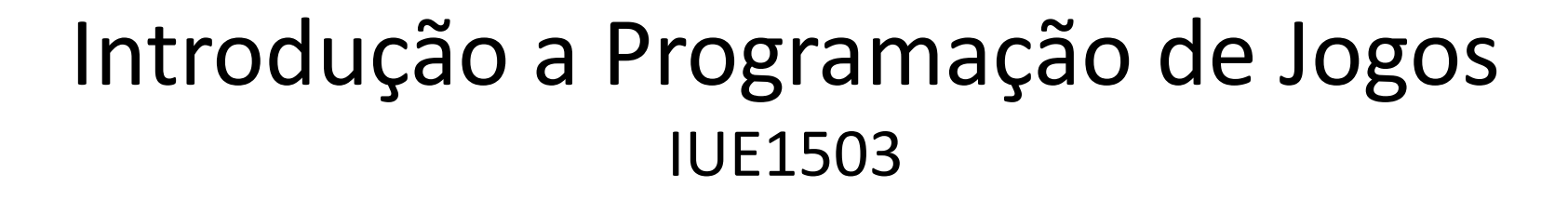

#### Aula 01 – Algoritmos e Ciclo de Desenvolvimento

Prof. Augusto Baffa

< [abaffa@inf.puc-rio.br>](mailto:abaffa@inf.puc-rio.br)

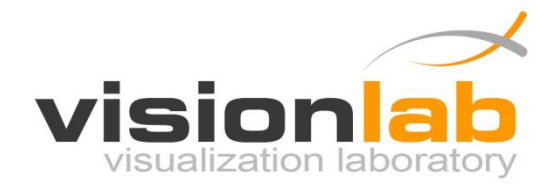

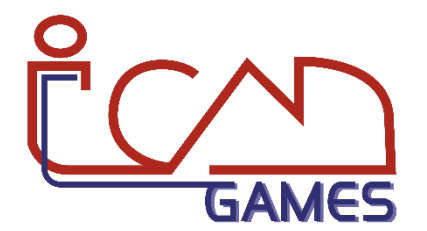

## Modelo de um Computador

Canal de comunicação (BUS)

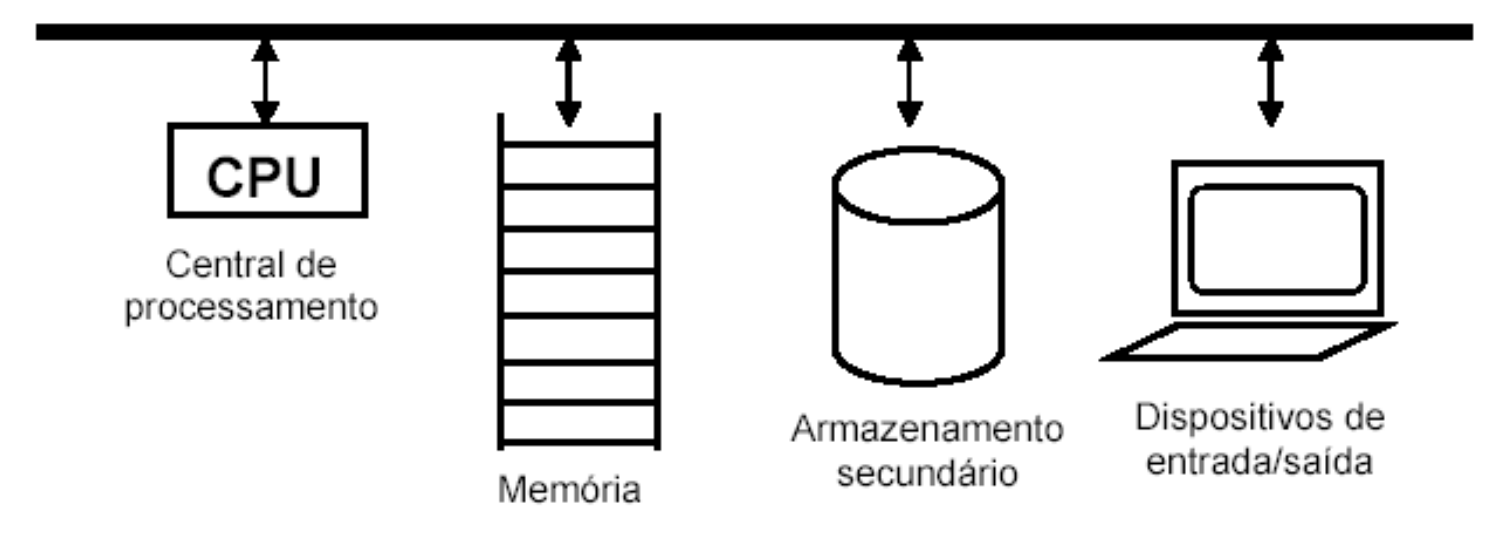

# Linguagem de Máquina

- Um processador executa **instruções de máquina**
- Instruções de máquina são muito simples, mas são executadas em altíssima velocidade
- Um conjunto típico de instruções inclui operações aritméticas, lógicas e de desvio
- Exemplo de seqüência típica de instruções:
	- 1. Carregue o conteúdo da posição de memória 40 no registrador 1 (R1);
	- 2. Carregue o valor 100 no registrador 2 (R2);
	- 3. Se o conteúdo de R1 for maior do que o conteúdo de R2 prossiga com a instrução armazenada na posição de memória 240;

# Linguagem de Máquina

• Instruções de máquina são representadas por seqüências de **dígitos binários**

#### • Exemplo:

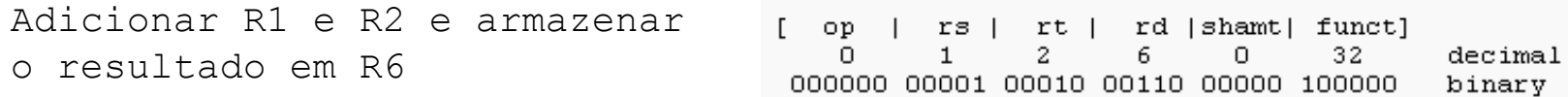

Desviar para a instrução armazenada no endereço de memória 1024

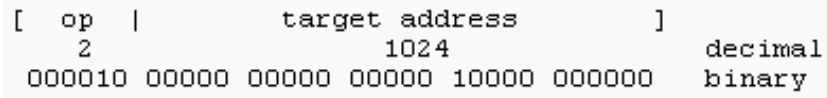

# Linguagens de Alto-Nível

- **Programar em linguagem máquina** é uma tarefa entediante e propensa a erros
- A partir de meados dos anos 50 várias **linguagens de alto nível** foram criadas
- Possuem **nível de abstração** relativamente elevados
- Elas são mais próximas das linguagens utilizadas pelos seres humanos

# Linguagens de Alto-Nível

- **Exemplos de linguagens de alto-nivel:**
	- FORTRAN (1957)
	- COBOL (1960)
	- PASCAL (1970)
	- $C (1972)$
	- $-$  C++ (1983)
	- JAVA (1995)

#### Exemplo de Programa em C

```
#include <stdio.h>
int main(void)
{
  int numero1, numero2, resultado;
 printf("Digite o primeiro numero: ");
  scanf("%d", &numero1);
 printf("Digite o segundo numero: ");
  scanf("%d", &numero2);
  resultado = numero1 + numero2;printf("Resultado da soma é %d", resultado);
  return 0;
}
```
# Compilação

- Programas escritos em linguagens de alto nível **não são executados** diretamente pelo processador
- Antes de executá-lo é preciso **traduzir os comandos** de alto-nível para instruções de máquina
- Esta tarefa (**compilação**) é realizada por um programa chamado de **compilador**.
- Linguagem Compilada X Linguagem Interpretada

#### Ciclo de Desenvolvimento

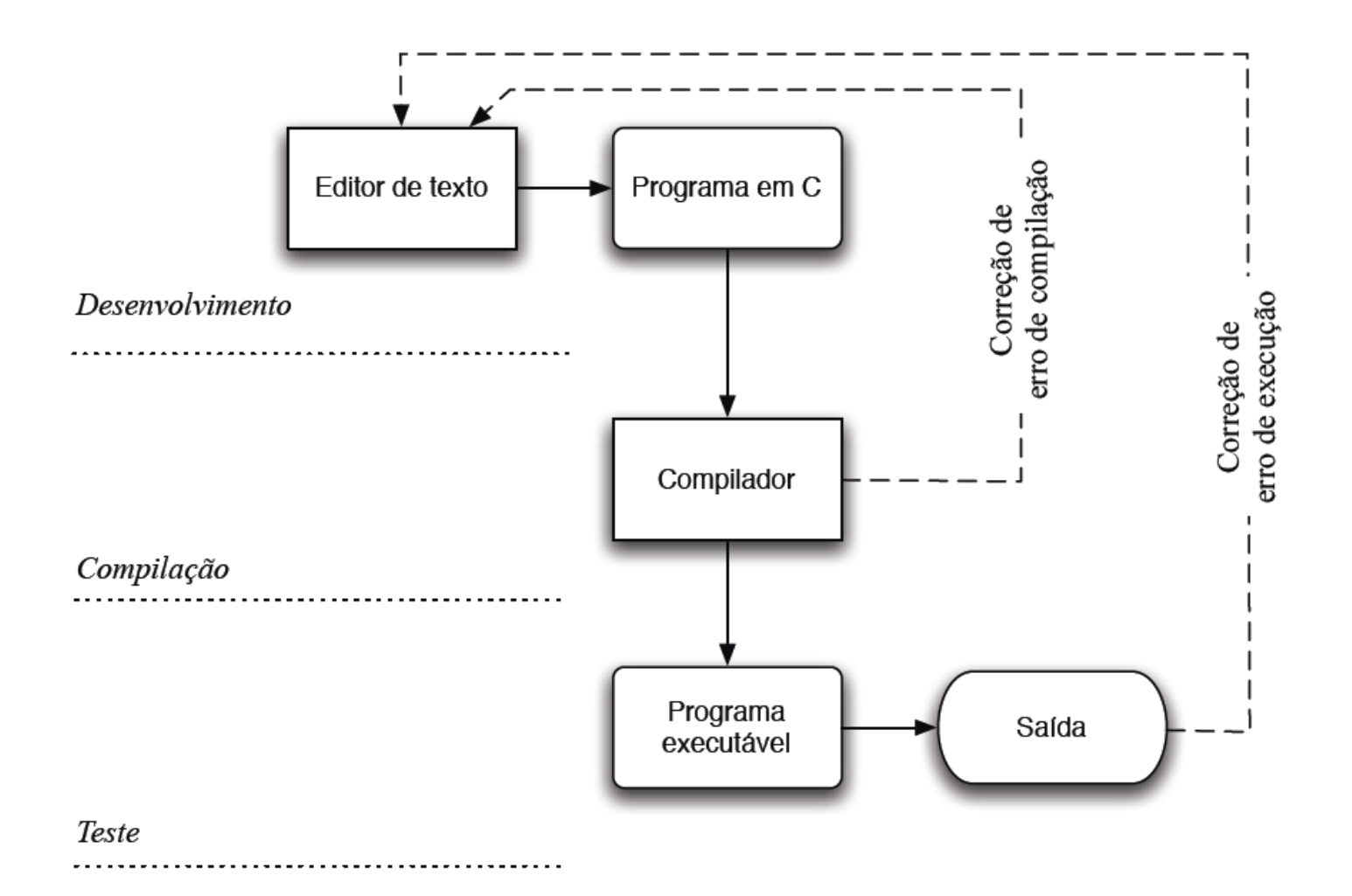

# Algoritmos

- **Lógica de Programação** é a técnica de criar sequências lógicas de ações para atingir determinados objetivos.
- **Sequências Lógicas** são instruções executadas para atingir um objetivo ou solução de um problema.
- **Instruções** são uma forma de indicar ao computador uma ação elementar a executar.
- Um **Algoritmo** é formalmente uma sequência finita de instruções que levam a execução de uma tarefa.

# Algoritmos

• Até mesmo tarefas simples, podem ser descritas por **sequências lógicas**:

#### **"***Chupar uma bala***"**

- 1) Pegar a bala;
- 2) Retirar o papel;
- 3) Chupar a bala;
- 4) Jogar o papel no lixo;

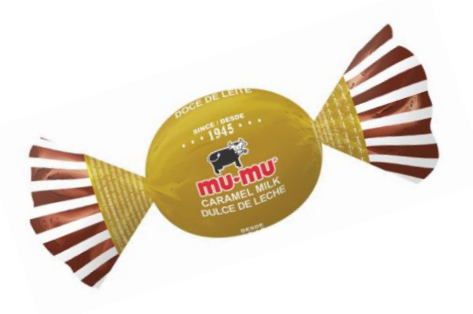

#### **"***Somar dois números"*

- 1) Escreva o primeiro número no retângulo A.
- 2) Escreva o segundo número no retângulo B.
- 3) Some o número do retângulo A com número do retângulo B e coloque o resultado no retângulo C.

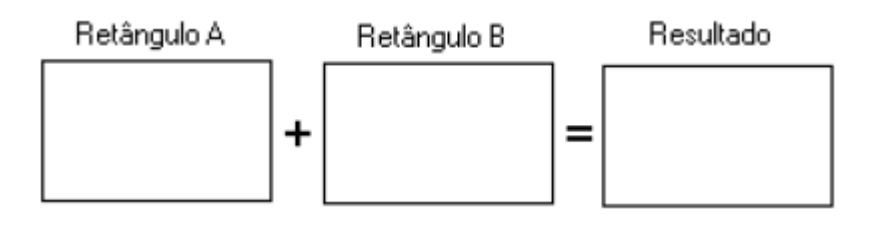

## Escrevendo Algoritmos

- Os algoritmos podem ser escritos diretamente em uma linguagem de programação ou simplesmente descritos em pseudocódigo.
- **Pseudocódigo** é uma forma genérica de escrever um algoritmo.
- **Linguagens de programação** são formas padronizadas de comunicar instruções para o computador. São conjuntos de regras sintáticas e semânticas usadas para definir um programa de computador.

# Escrevendo Algoritmos

#### **Processo Geral de um Algoritmo**

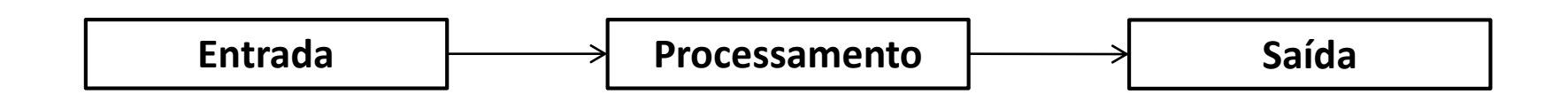

- **Entrada**: O algoritmo recebe os dados de entrada.
- **Processamento**: Os procedimentos para se chegar ao resultado final são executados.
- **Saída**: O resultado final é mostrado.

#### Escrevendo Algoritmos

• **Exemplo:** "Ler duas notas e calcular a média"

#### **Algoritmo descritivo:**

```
Leia a primeira nota e armazene
ela em nota1;
Leia a segunda nota e armazene
ela em nota2;
Some a nota1 com a nota2 e divida 
o resultado por 2;
Mostre o resultado;
```
#### **Pseudocódigo:**

#### **variáveis**

nota1, nota2, media : real;

#### **início**

```
escreva("Digite a nota 1");
leia(nota1);
escreva("Digite a nota 2");
leia(nota2);
media = (notal + nota2)/2;
escreva(media);
```
#### **fim**

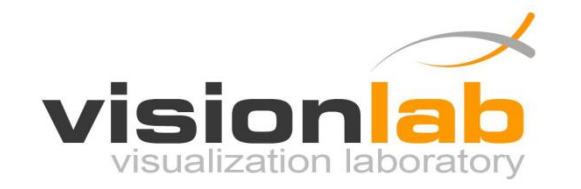

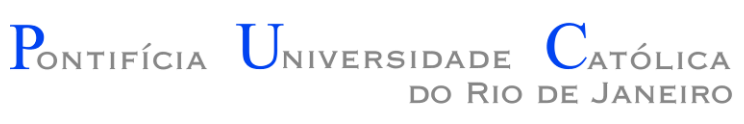

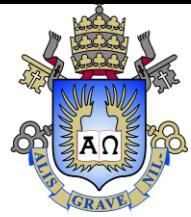

#### Introdução a Programação de Jogos IUE1503

#### Aula 01 – Introdução a Linguagem C

Prof. Augusto Baffa

< [abaffa@inf.puc-rio.br>](mailto:abaffa@inf.puc-rio.br)

## Estrutura de um Programa C

Inclusão de bibliotecas auxiliares: **#include <nome>**

Definição de constantes: **#define nome valor**

Funções auxiliares

Função Principal (início da execução de um programa): **int main(void)**

### Bibliotecas Auxiliares

- **stdio.h**: funções de entrada de saída de dados:
	- printf, scanf...

#include <stdio.h>

• **math.h**: funções matemáticas:

– cos, sen, sqrt, pow...

#include <math.h>

- **string.h**: funções de manipulação de texto (string):
	- strcmp, strlen...

#include <string.h>

## Definição de Constantes

- A diretiva **#define** associa um identificador a um valor.
- **Formato:**

#define nome\_macro valor

- É usual definir o nome das macros com letras maiúsculas
- Exemplos:

**#define** UM 1 **#define** MSG "Digite S para sair" **#define** PI 3.1415

# Funções Auxiliares

• As funções têm a seguinte estrutura:

```
tipo_de_retorno nome_da_funcao (parametros)
   {
      variaveis locais
      instrucoes em C (comandos = expressoes e 
     operadores)
   }
Se uma função não tem 
retorno colocamos void.
                                               Um programa C não pode
                                               ter duas funções com o mesmo
                                               nome.
                                                Se uma função não tem uma
                                                lista de parâmetros colocamos
                                                void ou apenas o ().
                              Consiste no bloco de comandos
                              que compõem a função.
```
### Estrutura de um Programa C

• **Inclusão de bibliotecas auxiliares:**

#include <nome.h>

• **Função Principal:** 

```
int main(void)
\{...
}
```
#### Função Principal

```
int main(void)
\{/* declarações de variáveis locais, 
     chamadas a funções auxiliares, 
     cálculos de expressões, leitura e 
     escrita de dados, etc. */
}
```
Observação: /\* delimita um comentário em C \*/

#### Variáveis e Constantes

• **Variáveis** e **constantes** são os elementos básicos manipulados por um programa.

• **Constante** é um valor fixo que não se modifica ao longo da execução de um programa.

$$
MedianFinal = \frac{Nota1 + Nota2}{2}
$$

# Variáveis

- **Variável** é um espaço reservado na memória do computador para armazenar um determinado tipo de dado.
- Variáveis recebem **nomes** para serem referenciadas e modificadas quando necessário.

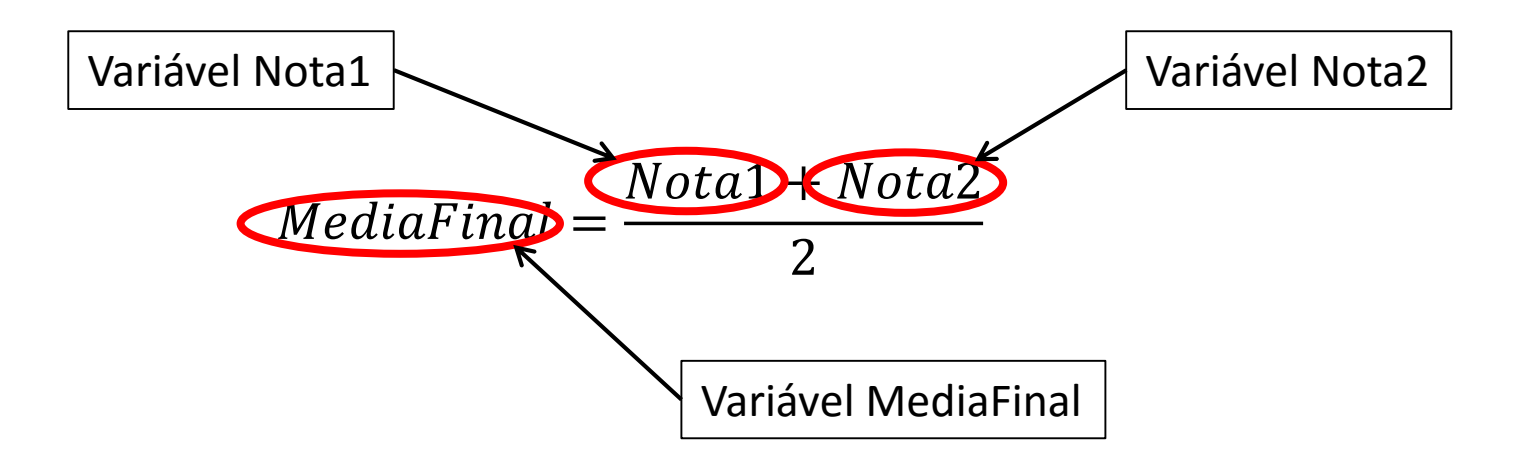

## Variáveis

- O **conteúdo de uma variável** pode se modificado ao longo da a execução do programa.
- Embora uma variável possa assumir diferentes valores, ela só pode armazenar **um valor a cada instante**.

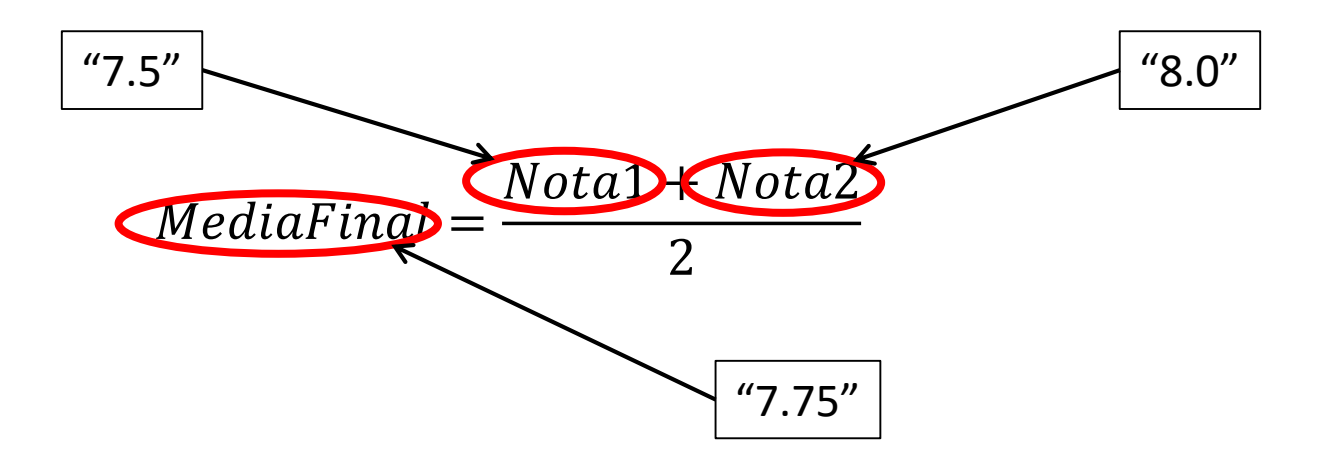

# Variáveis em C

- **Variável** é um espaço reservado na memória do computador para armazenar um tipo de dado.
- Devem receber **nomes** para poderem ser referenciadas e modificadas quando necessário.
- Toda variável tem:
	- um nome
	- um tipo de dado
	- um valor
- **Restrição para nomes:** não é permitido começar o nome com um algarismo (0-9), alguns caracteres não são válidos (\*, -, /, +, ...), e palavras reservadas não podem ser utilizadas (main, if, while, ...).

# Variáveis

- É necessário informar o nome e o tipo das variáveis:
	- O compilador precisa saber o tipo para **alocar** (reservar) o espaço de memória pré-definido para aquele tipo (quantidade de *bytes*).
	- O nome será usado para representar o espaço que está sendo alocado.
- Exemplo:

```
int main (void)
{
   float nota1, resultado;
   … 
}
```
# Tipos de Variáveis da Linguagem C

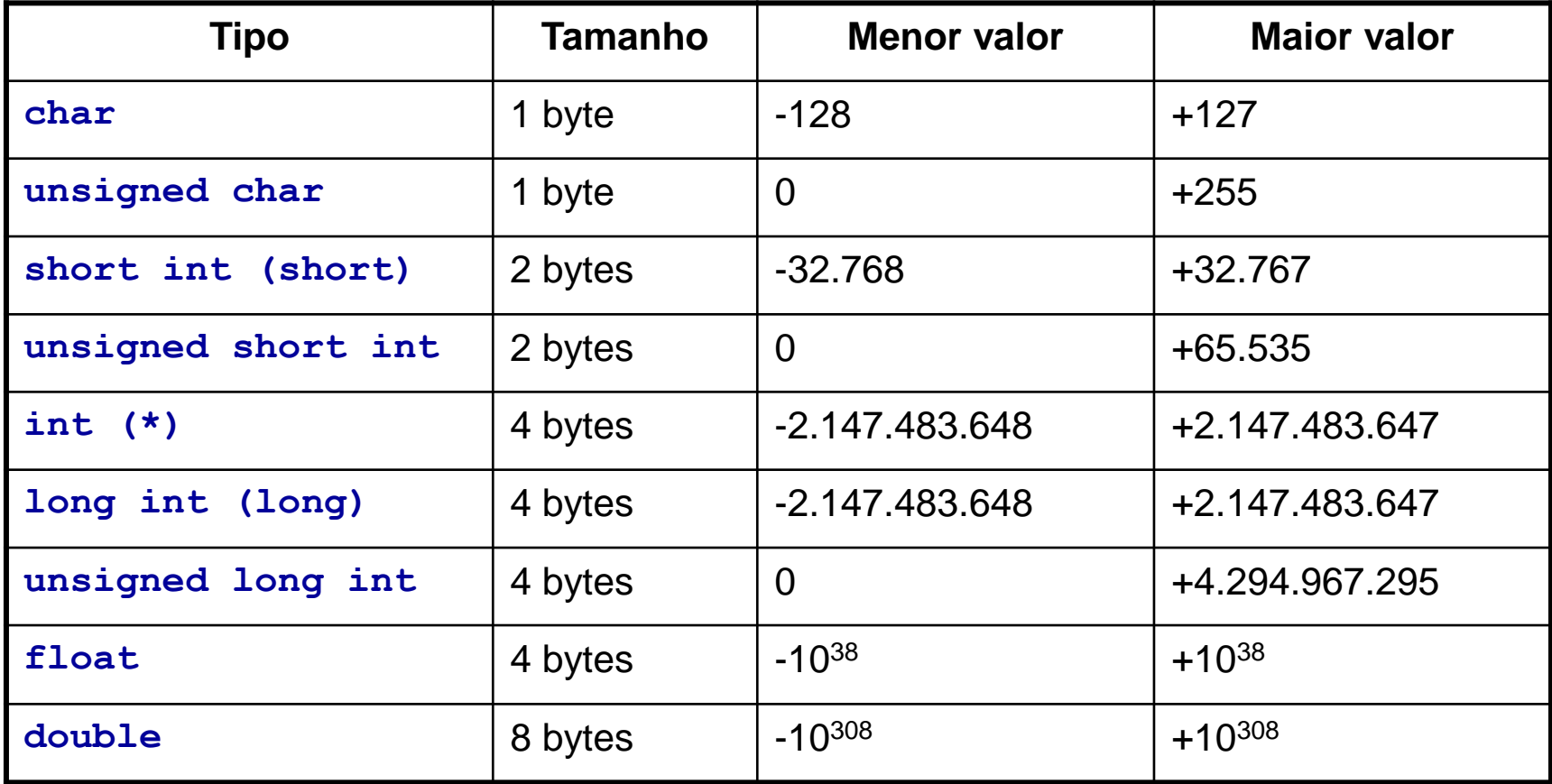

### Principais Tipos de Variáveis

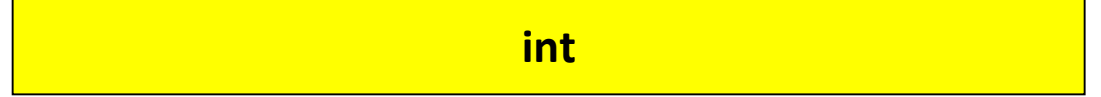

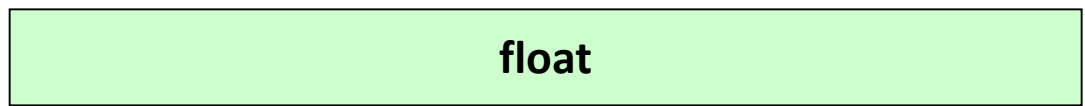

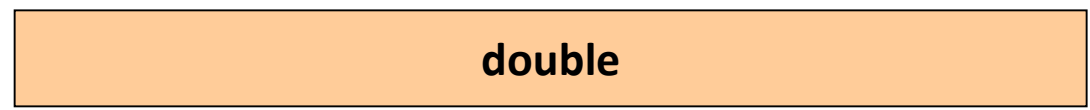

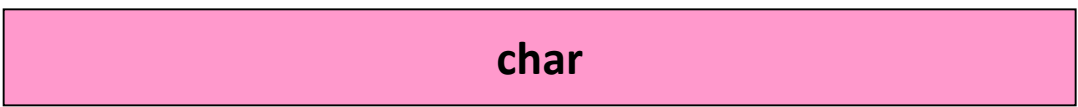

## Declaração de Variáveis

- Variáveis devem ser explicitamente declaradas.
- Variáveis podem ser declaradas em conjunto.

#### **Exemplos:**

int a; /\* declara uma variável do tipo int \*/ int b; /\* declara uma variável do tipo int \*/ float c; /\* declara uma variável do tipo float \*/ int d, e; /\* declara duas variáveis do tipo int \*/ int d = 5; /\* declaração e inicialização da variável \*/

### Operadores Aritméticos

• **Operadores aritméticos** são usados para se realizar operações aritméticas com as variáveis e constantes.

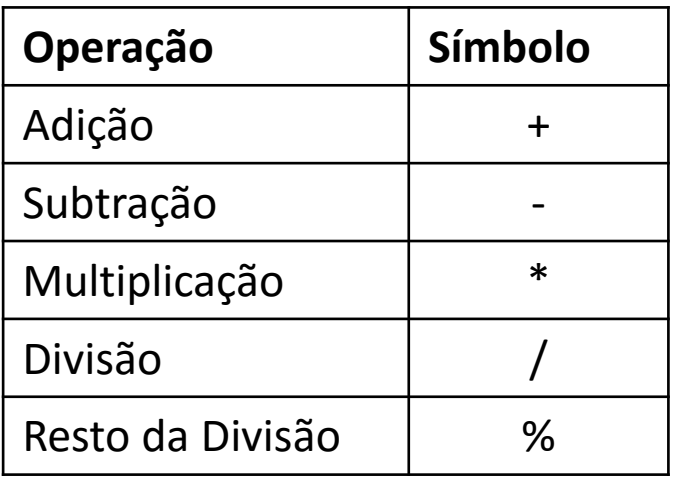

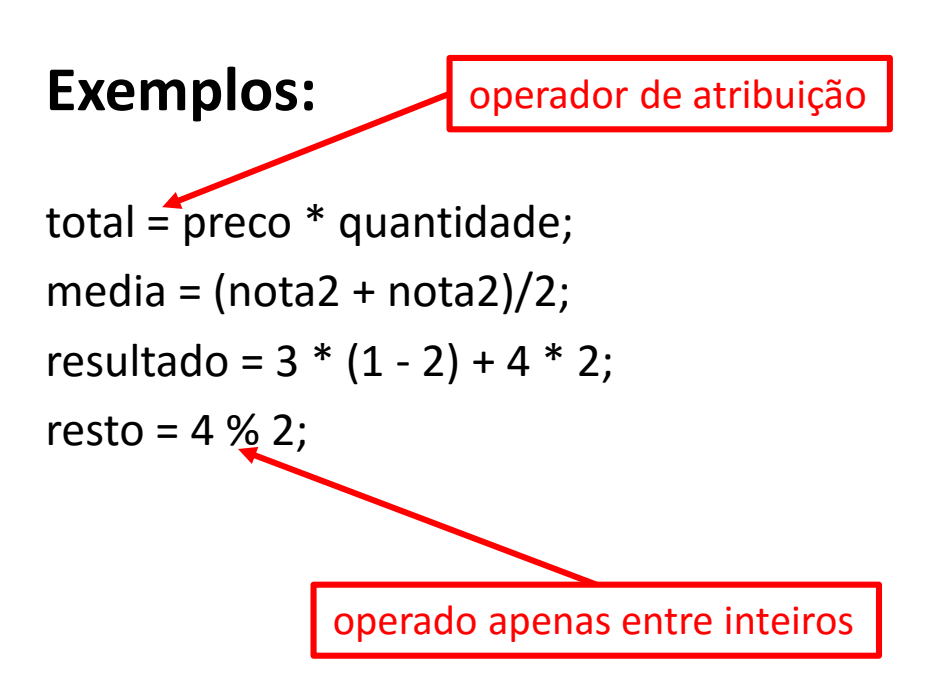

• **Função "printf":** Permite a saída de dados, ou seja, a escrita de dados na tela.

printf(formato, lista de constantes/variáveis/expressões...);

```
printf("%d %g", 33, 5.3);
```
tem como resultado a impressão da linha: 33 5.3

```
printf("Inteiro = %d Real = %g'', 33, 5.3);
```

```
com saída:
Inteiro = 33 Real = 5.3
```
• Especificação de formatos:

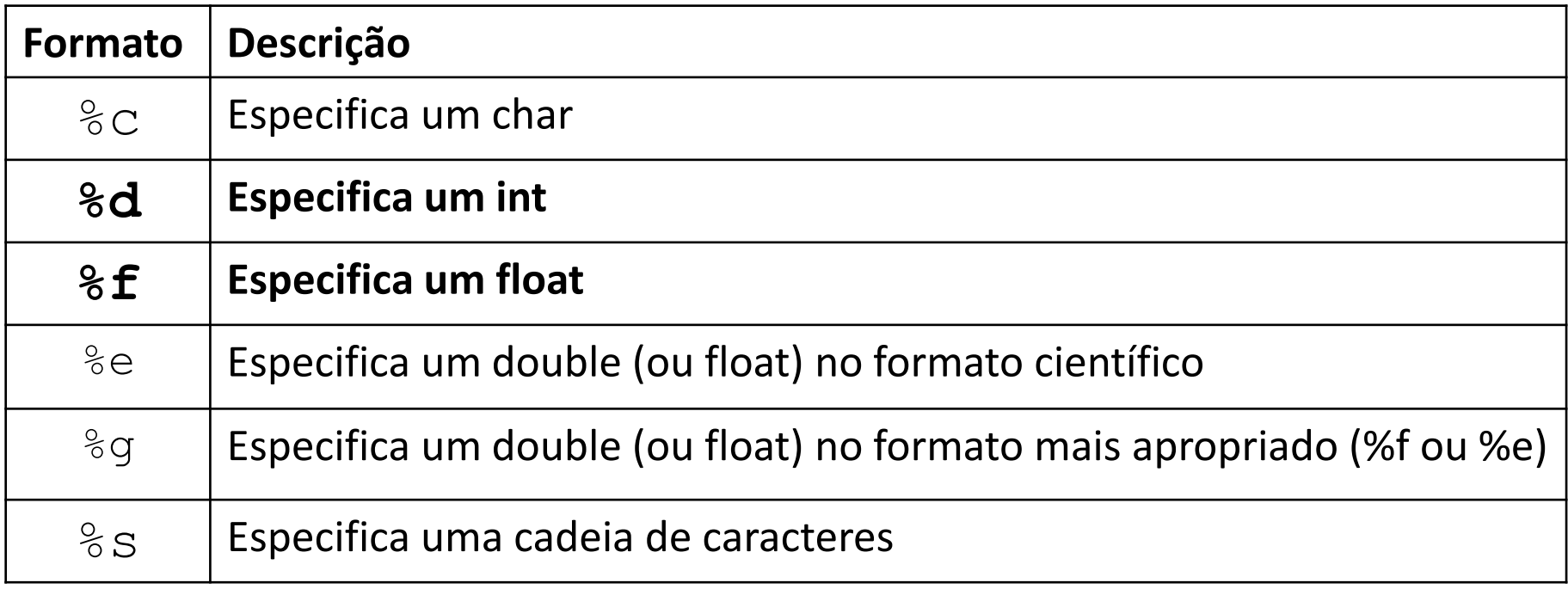

• Impressão de texto:

```
printf("Curso de Programação\n de Jogos");
```

```
exibe na tela a mensagem:
Curso de Programação
de Jogos
```
• **Função "scanf":** Permite a entrada de dados, ou seja, a captura de valores fornecidos via teclado.

scanf (formato, lista de endereços das variáveis...);

int n;  $scant('$ " $\frac{1}{6}d$ ",  $\frac{1}{6}n$ );

valor inteiro digitado pelo usuário é armazenado na variável n

#### • **Função "scanf":**

- caracteres diferentes dos especificadores no formato servem para separar a entrada
- espaço em branco dentro do formato faz com que sejam "pulados" eventuais brancos da entrada
- %d, %f, %e e %g automaticamente pulam os brancos que precederem os valores numéricos a serem capturados

```
scanf ("%d %d", &h, &m);
```
valores (inteiros) fornecidos em uma mesma linha devem ser separados por espaço

### Exemplo 01

• Escreva um programa que leia dois números inteiros e retorne a soma deles.

```
#include <stdio.h>
int main(void)
{
  int numero1, numero2, resultado;
  printf("Digite o primeiro numero: ");
  scanf("%d", &numero1);
  printf("Digite o segundo numero: ");
  scanf("%d", &numero2);
  resultado = numero1 + numero2;
  printf("Resultado da soma é %d", resultado);
  return 0;
}
```
• Comando:

#### **numero1 numero2 resultado saída**

???? ???? ????

• Comando:

printf("Digite o primeiro numero: ");

#### **numero1 numero2 resultado saída**

???? ????? ????? Digite o primeiro numero:

• Comando:

scanf ("%d", &numero1);

#### **numero1 numero2 resultado saída** ???? ????? ????? Digite o primeiro numero: 15 ???? ????

• Comando:

printf("Digite o segundo numero: ");

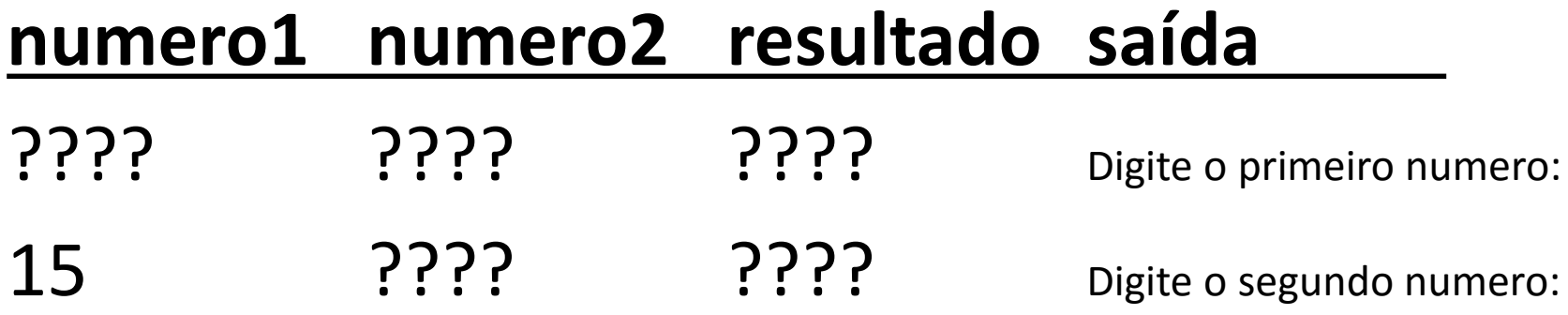

• Comando:

scanf ("%d", &numero2);

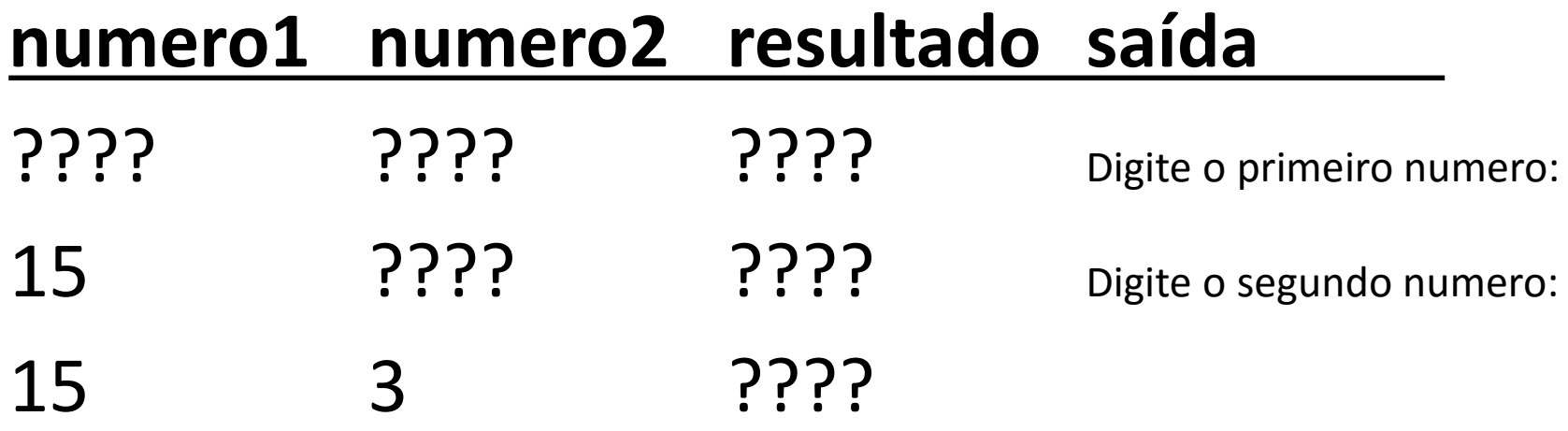

• Comando:

resultado = numero1 + numero2;

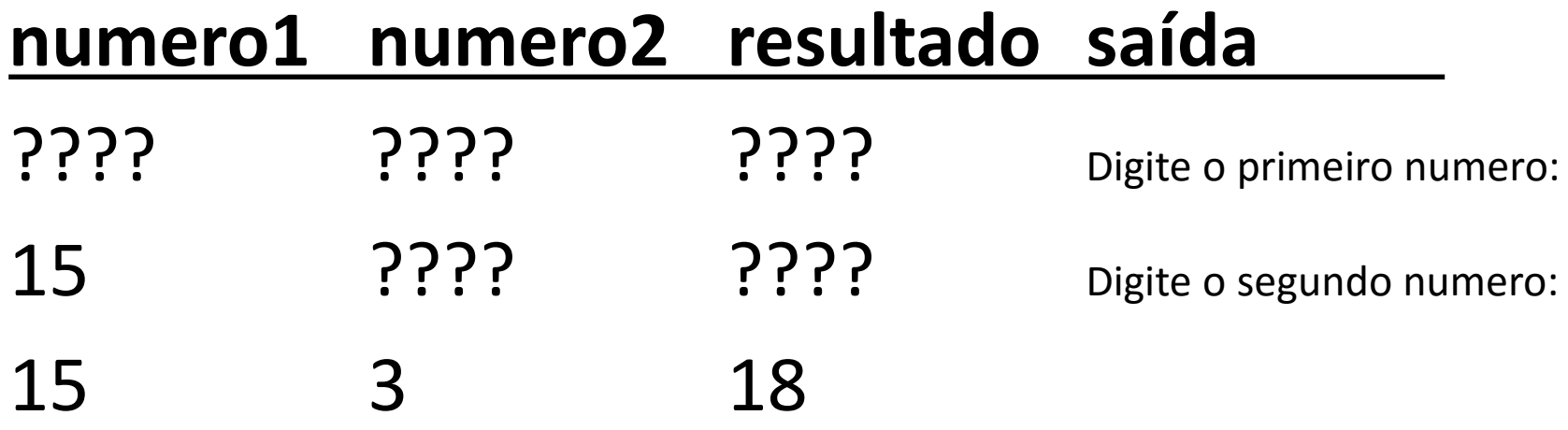

• Comando:

printf("Resultado da soma é %d", resultado);

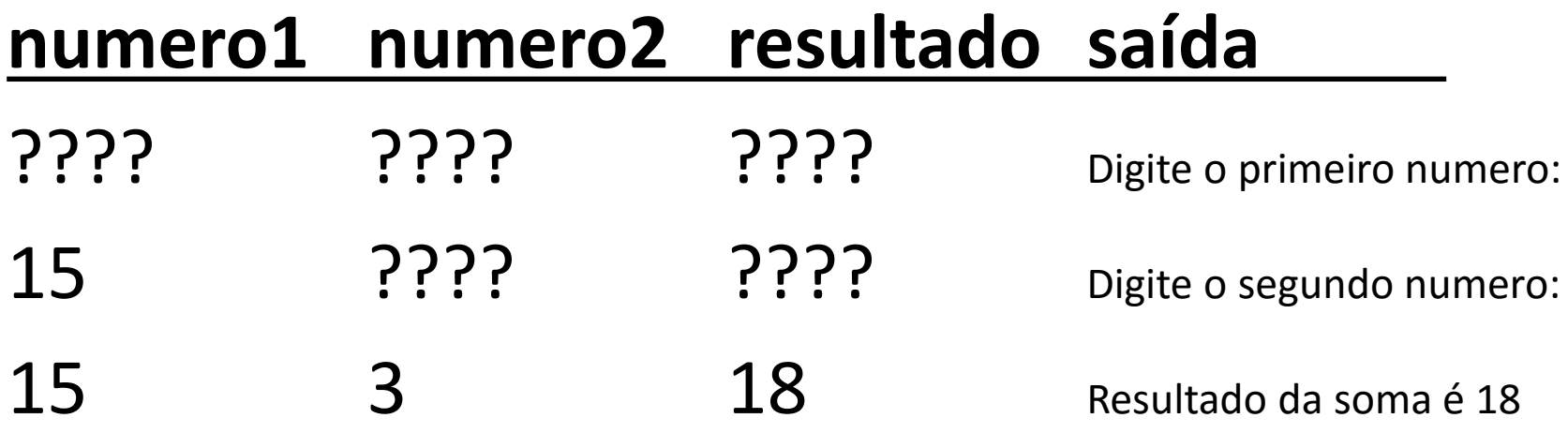

#### Programando em C - Exemplo

#### • **Indentação e Comentários:**

```
/* Programa para converter temperatura de Celsius em Fahrenheit */
#include <stdio.h>
```

```
int main (void) 
{
     float cels; /* armazena temperatura em oC */
     float fahr; /* armazena temperatura em oF *//* captura valor fornecido via teclado */
     printf("Digite a temperatura em Celsius: ");
     scanf("%f", &cels);
     fahr = 1.8 * cels + 32; /* faz a conversão */
     /* exibe resultado na tela */
     printf("Temperatura em Fahrenheit: %f", fahr);
     return 0;
}
```
## Aritmética Inteira

• Qual o erro na expressão abaixo?

int res =  $5/3$ ;

- **O erro não está na expressão e sim no resultado.** Como 5 e 3 são valores inteiros, o resultado dessa divisão é um número inteiro e portanto seria 1, e não 1.666...
- Outro exemplo:

int  $a = 5$ ; int  $b = 2$ ; float  $c = a/b$ ;

– **5/2 = 2.** Como o resultado está sendo armazenado em um float, o valor dessa divisão em c é 2.0

# Conversão de Tipo

• Se temos duas variáveis inteiras e queremos que a divisão seja feita em representação real, podemos usar um **operador de conversão de tipo**:

int  $a = 5$ ; int  $b = 2$ ; float  $c = (float) a/b;$ 

- Operações aritméticas são feita na representação do **tipo de maior expressividade**: double > float > int
- O **(float)** converte **a** em 5.0 e depois divide por 2
- Note que o valor da variável continua sendo do tipo inteiro e o valor de a não é alterado

## Conversão de Tipo

• Outro casos em que a conversão de tipo também é útil:

int a; float  $b = 2.6$ ;  $a = b$ ;

O compilador vai gerar uma mensagem de "*warning*". Para evitar:

int a; float  $b = 2.6$ ;  $a = (int) b;$ 

#### Exercício

1) Crie um programa que faça a multiplicação dois números digitados pelo usuário

- a) Escreva o algoritmo de forma descritiva
- b) Escreva o algoritmo em pseudocódigo

#### Exercício

2) Crie um programa que calcule a área de um triângulo

$$
Area = \frac{b * h}{2}
$$

- a) Escreva o algoritmo de forma descritiva
- b) Escreva o algoritmo em pseudocódigo

#### Exercícios

#### **Lista de Exercícios 01 - Variáveis**

<http://www.inf.puc-rio.br/~abaffa/iue1503/>